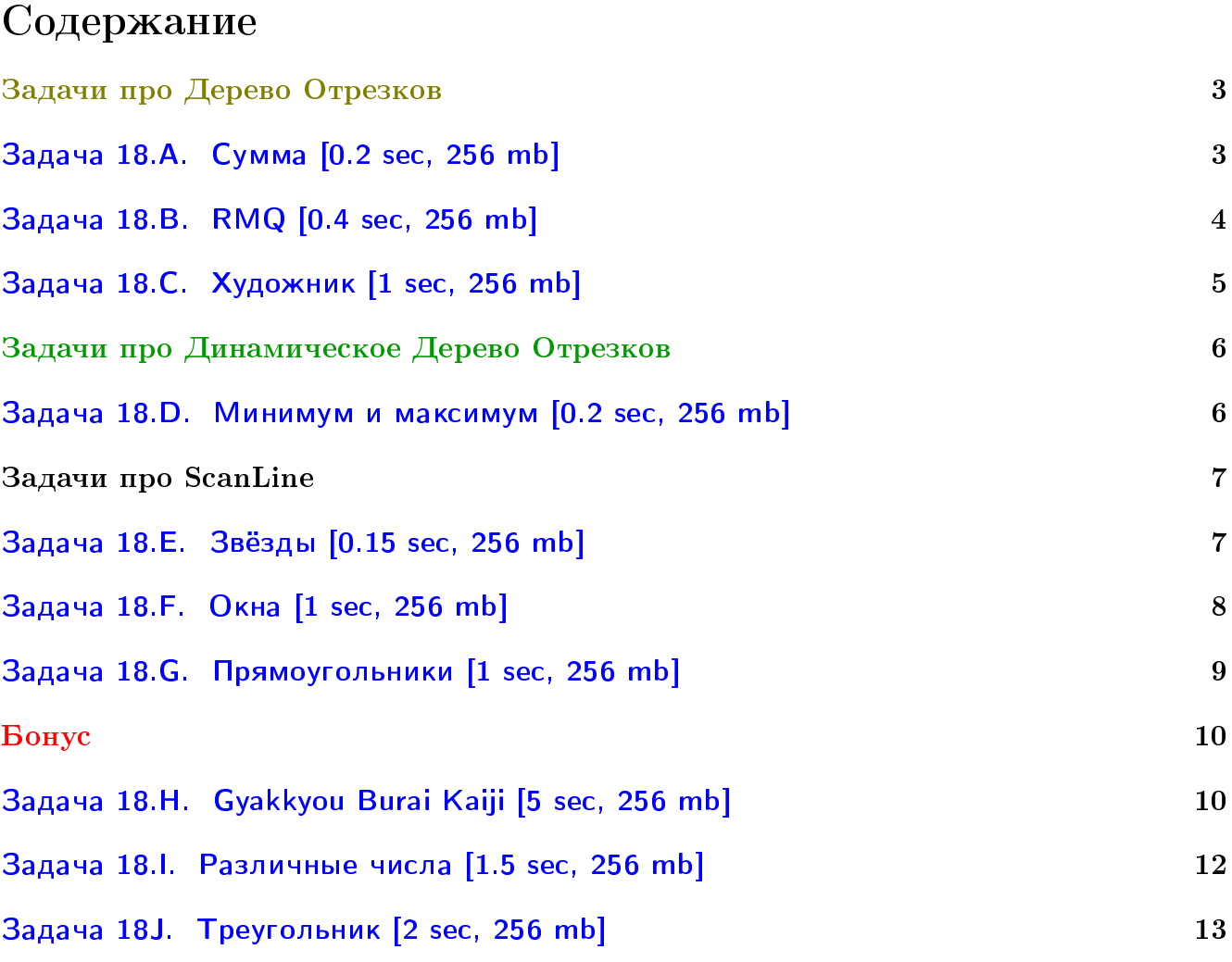

## Пример работы с файлами.

Если вы не умеете читать/выводить данные, или открывать файлы, воспользуйтесь примерами. <http://acm.math.spbu.ru/~sk1/algo/sum/>

## Пример работы с файлами.

В некоторых задачах большой ввод и вывод. Про ввод-вывод в C++: [http://acm.math.spbu.ru/~sk1/algo/input-output/cpp\\_common.html](http://acm.math.spbu.ru/~sk1/algo/input-output/cpp_common.html) Имеет смысл пользоваться супер быстрым вводом-выводом. Две версии: [http://acm.math.spbu.ru/~sk1/algo/input-output/io\\_export.cpp.html](http://acm.math.spbu.ru/~sk1/algo/input-output/io_export.cpp.html) [http://acm.math.spbu.ru/~sk1/algo/input-output/fread\\_write\\_export.cpp.html](http://acm.math.spbu.ru/~sk1/algo/input-output/fread_write_export.cpp.html)

## Выделение памяти.

В некоторых задачах нужен STL, который активно использует динамическую память (set-ы, map-ы) переопределение стандартного аллокатора ускорит вашу программу: <http://acm.math.spbu.ru/~sk1/algo/memory.cpp.html>

# <span id="page-2-0"></span>Задачи про Дерево Отрезков

В этих задачах нужно использовать только дерево отрезков. Можно [дерево Фенвика](http://e-maxx.ru/algo/fenwick_tree)

# <span id="page-2-1"></span>Задача 18.A. Сумма [0.2 sec, 256 mb]

Дан массив из  $N$  элементов, нужно научиться находить сумму чисел на отрезке.

## Формат входных данных

Первая строка входного файла содержит два целых числа  $N$  и  $K-$  число чисел в массиве и количество запросов.  $(1 \le N \le 100000)$ ,  $(0 \le K \le 100000)$ . Следующие  $K$  строк содержат запросы

- 1. А і х присвоить *і*-му элементу массива значение  $x$   $(1 \leq i \leq n, 0 \leq x \leq 10^9)$
- 2. Q l r найти сумму чисел в массиве на позициях от  $l$  до  $r$ .  $(1 \le l \le r \le n)$

Изначально в массиве живут нули.

### Формат выходных данных

На каждый запрос вида Q l r нужно вывести единственное число — сумму на отрезке.

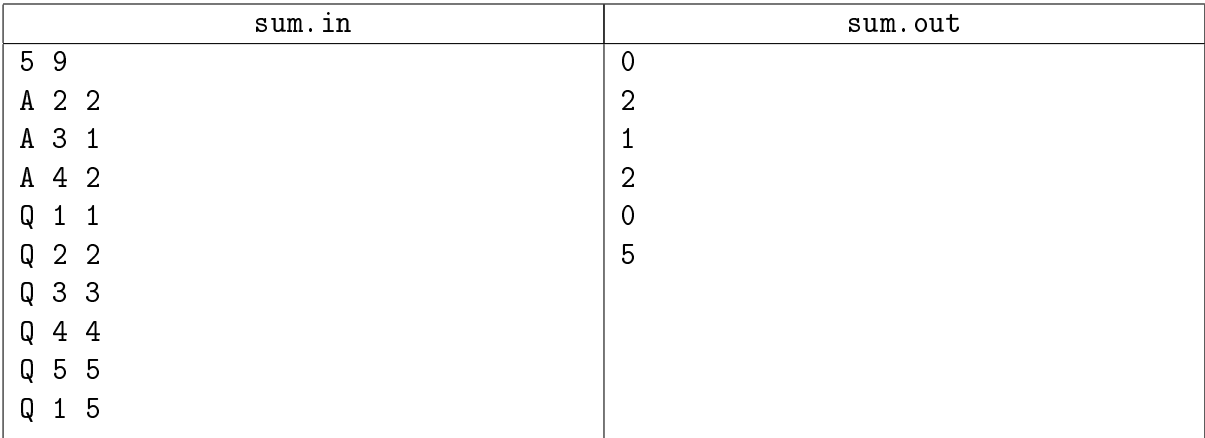

# <span id="page-3-0"></span>Задача 18.B. RMQ [0.4 sec, 256 mb]

Дан массив a[1..n]. Требуется написать программу, обрабатывающую два типа запросов.

- Запрос "max  $l$  r". Требуется найти максимум в массиве а от  $l$ -ой ячейки до r-ой включительно.
- Запрос "add  $\ln v$ ". Требуется прибавить значение  $v$  к каждой ячейке массива a от  $l$ -ой до  $r$ -ой включительно.

## Формат входных данных

Первая строка содержит два целых числа  $n$  и  $q$   $(1\,\leqslant\,n,q\,\leqslant\,10^5)$  – длина массива и число запросов соответственно. Вторая строка содержит  $n$  целых чисел  $a_1, \ldots, a_n$   $(|a_i| \leqslant 10^5),$ задающих соответствующие значения массива. Следующие  $q$  строк содержат запросы.

В зависимости от типа запрос может иметь вид либо "max  $l r$ ", либо "add  $l r v$ ". При этом  $1 \leq l \leq r \leq n, |v| \leq 10^5.$ 

### Формат выходных данных

Для каждого запроса вида "max  $l$   $r$ " требуется в отдельной строке выдать значение соответствующего максимума.

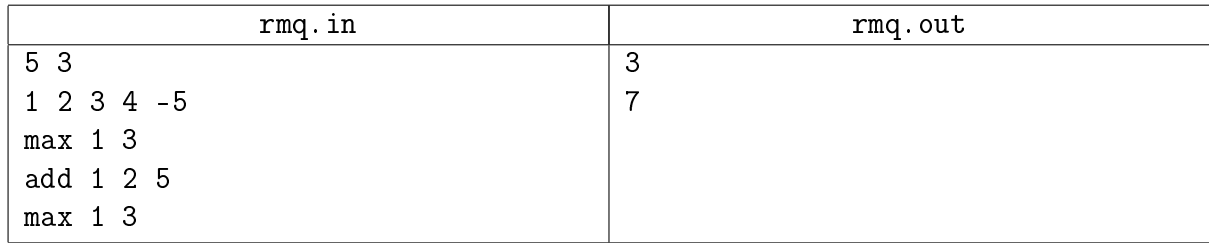

# <span id="page-4-0"></span>Задача 18.C. Художник [1 sec, 256 mb]

Итальянский художник-абстракционист Ф. Мандарино увлекся рисованием одномерных черно-белых картин. Он пытается найти оптимальное местоположение и количество черных участков картины. Для этого он проводит на прямой белые и черные отрезки, и после каждой из таких операций хочет знать количество черных отрезков на получившейся картине и их суммарную длину.

Изначально прямая — белая. Ваша задача — написать программу, которая после каждой из таких операций выводит в выходной файл интересующие художника данные.

## Формат входных данных

В первой строке входного файла содержится общее количество нарисованных отрезков  $(1 \le N \le 100\,000)$ . В последующих N строках содержится описание операций. Каждая операция описывается строкой вида  $c x l$ , где  $c -$  цвет отрезка (W для белых отрезков, B для черных), а сам отрезок имеет вид  $[x; x+l)$ , причем координаты обоих концов — целые числа, не превосходящие по модулю 500 000. Длина задается положительным целым числом.

### Формат выходных данных

После выполнения каждой из операций необходимо вывести в выходной файл на отдельной строке количество черных отрезков на картине и их суммарную длину, разделенные одним пробелом.

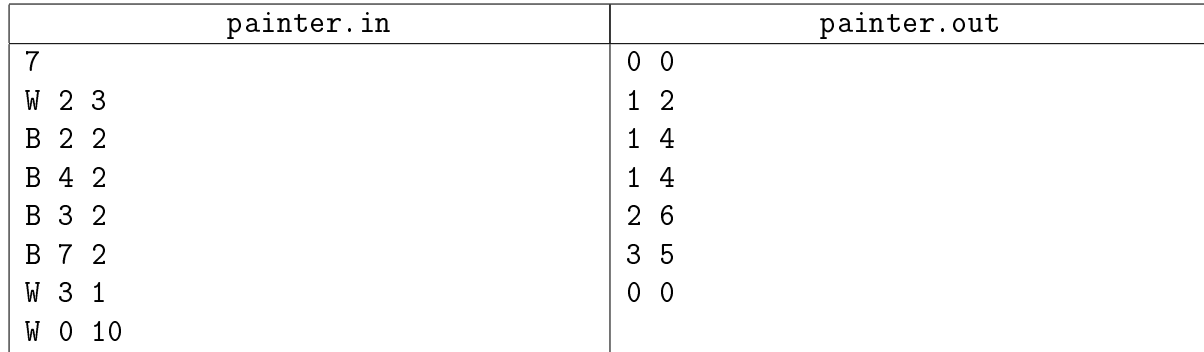

# <span id="page-5-0"></span>Задачи про Динамическое Дерево Отрезков

<span id="page-5-1"></span>В этой задаче обязательно использовать только дерево отрезков.

## Задача 18.D. Минимум и максимум [0.2 sec, 256 mb]

Пусть есть мультимножество целых чисел (множество с возможными повторениями). Необходимо реализовать структуру данных для их хранения, поддерживающую следующие операции: GetMin — извлечение минимума, GetMax — извлечение максимума, Insert (N) добавление числа в множество.

### Формат входных данных

В первой строке входного файла записано одно целое число  $N$   $(1 \le N \le 100000)$  – число запросов к структуре. Затем в  $N$  строках следуют запросы по одному в строке: GetMin, GetMax, Insert(A) — извлечение минимума, максимума и добавление числа  $A$  $(1 ≤ A ≤ 2^{31} - 1)$ . Запросы корректны, то есть нет операций извлечения для пустого множества.

### Формат выходных данных

Для каждого запроса GetMin или GetMax выведите то число, которое было извлечено.

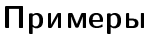

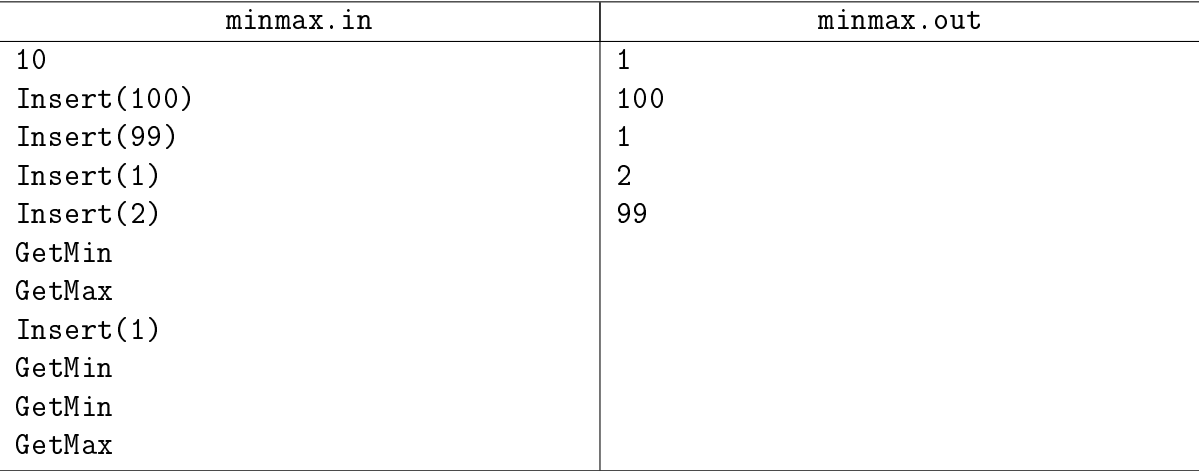

# <span id="page-6-0"></span>Задачи про ScanLine

<span id="page-6-1"></span>В этих задачах обязательно написать решение за  $\mathcal O(n\log n)$ .

## Задача 18.E. Звёзды [0.15 sec, 256 mb]

Астрономы часто исследуют звёздные карты, на которых звёзды представлены точками на плоскости, каждая звезда имеет декартовы координаты. Пусть уровень звезды – количество звёзд, которые не выше и не правее данной звезды. Астрономы хотят найти распределение уровней звёзд.

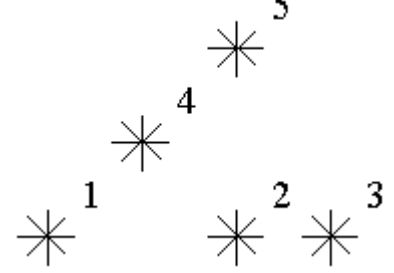

Для примера посмотрим на карту звёзд на картинке выше. Уровень звезды номер 5 равен 3 (т.к. есть звёзды с номерами 1, 2, 4). Уровни звёзд 2 и 4 равны 1. На данной карте есть только одна звезда на уровне 0, две звезды на уровне 1, одна звезда на уровне 2 и одна звезда на уровне 3. Напишите программу, считающую количество звёзд на каждом уровне.

## Формат входных данных

Вам дан один или несколько тестов. Каждый тест описывается следующим образом.

В первой строке количество звёзд  $N$   $(1 \le N \le 15000)$ . Следующие  $N$  строк описывают координаты звёзд (два целых числа X и Y, разделённые пробелом,  $0 \le X, Y \le 32,000$ ). В каждой точке плоскости находится не более одной звезды. Звёзды перечислены в порядке возрастания  $Y$  координаты, при равенстве в порядке возрастания  $X$  координаты.

## Формат выходных данных

Выведите ответ для каждого теста. Ответ для теста описывается следующим образом.  $N$  строк, по одному числу в строке.  $i$ -я строка содержит количество звёзд на уровне  $i$  $(i = 0, \ldots N-1).$ 

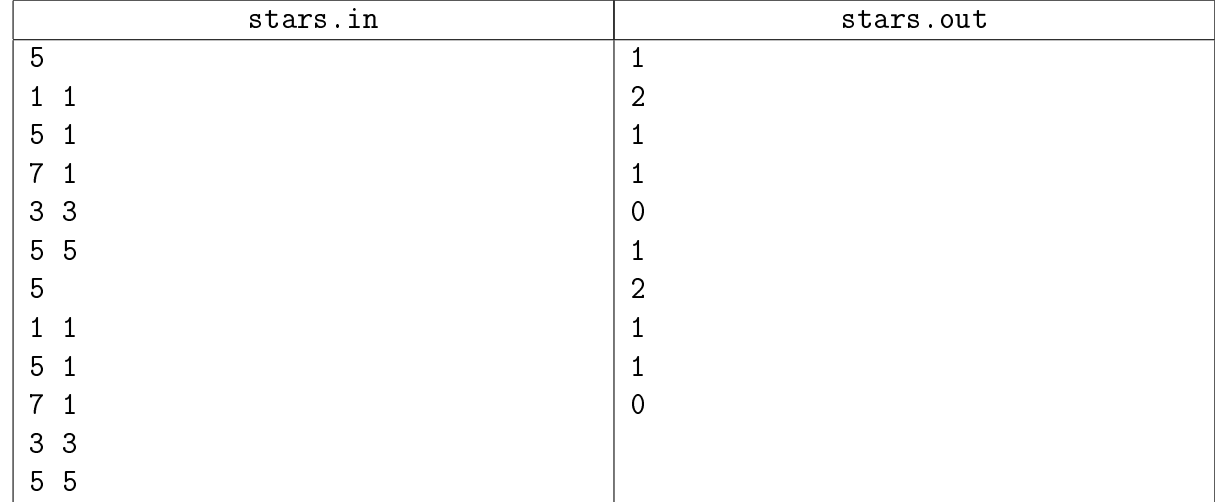

## <span id="page-7-0"></span>Задача 18.F. Окна [1 sec, 256 mb]

На экране расположены прямоугольные окна, каким-то образом перекрывающиеся (со сторонами, параллельными осям координат). Вам необходимо найти точку, которая покрыта наибольшим числом из них.

## Формат входных данных

В первой строке входного файла записано число окон  $n (1 \leq n \leq 50000)$ . Следующие *п* строк содержат координаты окон  $x_{(1,i)}$   $y_{(1,i)}$   $x_{(2,i)}$   $y_{(2,i)},$  где  $(x_{(1,i)},y_{(1,i)})$  — координаты левого верхнего угла  $i$ -го окна, а  $(x_{(2,i)},y_{(2,i)})$  — правого нижнего (на экране компьютера  $y$  растет сверху вниз, а  $x$  – слева направо). Все координаты – целые числа, по модулю не превосходящие  $2\cdot 10^5$ .

## Формат выходных данных

В первой строке выходного файла выведите максимальное число окон, покрывающих какую-либо из точек в данной конфигурации. Во второй строке выведите два целых числа, разделенные пробелом — координаты точки, покрытой максимальным числом окон. Окна считаются замкнутыми, т.е. покрывающими свои граничные точки.

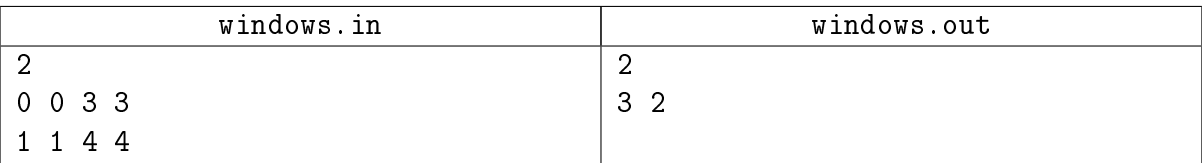

## <span id="page-8-0"></span>Задача 18.G. Прямоугольники [1 sec, 256 mb]

На плоскости задано  $n$  прямоугольников, никакие два из которых не имеют общих точек. В каждом прямоугольнике записано целое число.

Скажем, что прямоугольник В лежит дальше прямоугольника  $A$ , если левый верхний угол прямоугольника  $B$  лежит строго ниже и правее правого нижнего угла прямоугольника  $A$ .

Последовательность прямоугольников  $R_1, R_2, \ldots, R_k$  назовем цепью, если для всех *i* прямоугольник  $R_i$  лежит дальше прямоугольника  $R_{i-1}$ . Весом цепи назовем сумму чисел, записанных во входящих в нее прямоугольниках.

Требуется найти цепь прямоугольников с максимальным весом.

## Формат входных данных

Первая строка входного файла содержит число  $n -$  количество прямоугольников  $(1 \le n \le 100\,000)$ .

Пусть ось *х* направлена слева направо, а ось  $y$  — снизу вверх. Следующие *п* строк содержат по пять целых чисел – координаты  $x_{i,1}, y_{i,1}$  левого нижнего,  $x_{i,2}, y_{i,2}$  правого верхнего углов прямоугольника и  $a_i$  – число, записанное в прямоугольнике. Координаты не превышают  $10^9$  по абсолютной величине. Числа, записанные в прямоугольниках, положительные и не превышают  $10^9$ . Ни один прямоугольник не лежит внутри другого.

## Формат выходных данных

В первой строке выходного файла выведите одно число — максимальный возможный вес цепи прямоугольников. Во второй строке выведите через пробелы номера прямоугольников, образующих такую цепь, в порядке цепи. Если оптимальных решений несколько, разрешается вывести любое из них.

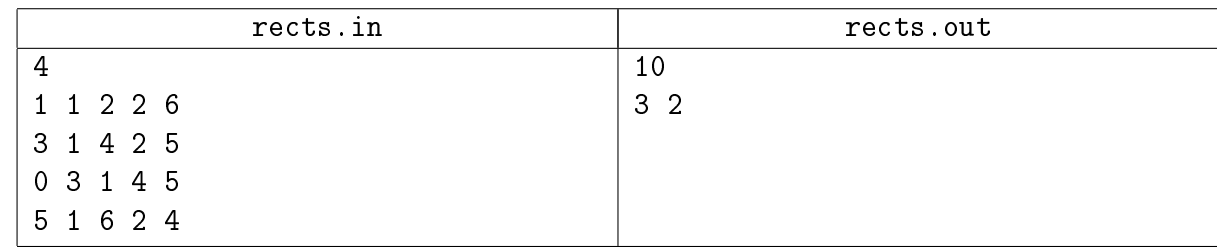

# <span id="page-9-0"></span>Бонус

# <span id="page-9-1"></span>Задача 18.H. Gyakkyou Burai Kaiji [5 sec, 256 mb]

You shouldn't let kings like myself draw twice.

Однажды, прежде чем появится здесь. Каиджи потерял все. Единственное, что у него осталось — жалкая жизнь.

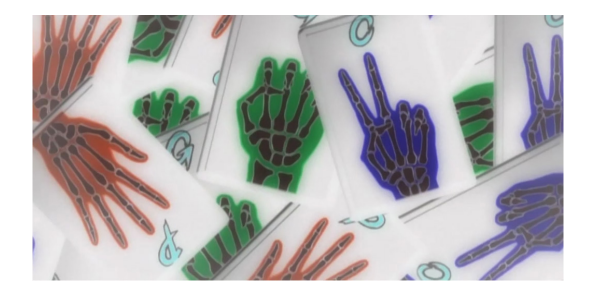

Правила этой игры практически такие же. Есть  $N$  различных типов карт, все типы пронумерованы числами от 1 до  $N$  включительно. Каиджи хранит свои карты в колодах. Карты одинакового типа он кладет в одинаковые колоды, а карты разного типа в разные. Индекс каждой колоды совпадает с индексом типа карт, которые она содержит.

В любой момент времени, у Каиджи может быть от 0 до 999 999 999 карт каждого типа. Однако, сейчас игроки не могут купить, продать или обменяться картами. Таким образом, количество карт каждого типа, которое есть у Каиджи, остается одинаковым в течение всей игры. В течение хода, Каиджи может сыграть, используя только одну колоду с индкексами из отрезка  $[i, j]$  где  $i$  и  $j$  параметры хода.

Каиджи уже изучил поведение и стратегии всех игроков и разработал выигрышную стратегию. Теперь все, что ему надо, это быстро находить ответы к текущему типу вопроса: на ходе с параметрами *і* и *і*, какое количество карт в  $k$ -й по величине колоде среди колод, которые он использует? Помогите ему ответить на эти вопросы.

Первая строка содержит целое число N, количество типов карт  $(1 \le N \le 450000)$ .

Вторая строка используется, чтобы сгенерировать целые числа  $a_i$ , начальное количество карт каждого типа, которое есть у Каиджи  $(0\leqslant a_i < 10^9).$  Она содержит три целых числа  $a_1, l \le m$ .  $(0 \le a_1, l, m < 10^9)$ ;  $2 \le i \le N$ ,

$$
a_i = (a_{i-1} \cdot l + m) \mod 10^9.
$$

Третья строка содержит целое число  $B$  — число противников  $(1 \le B \le 1000)$ . В следующих строк описывают множество игр с отдельным противником. Каждое множество описывается десятью целыми числами. Первым идет число  $G$  — число игр, сыгранных с этим противником. Затем следуют  $x_1, l_x$  и  $m_x$ , потом  $y_1, l_y$  и  $m_y$ , и наконец,  $k_1, l_k$  и  $m_k$  $(1 \leqslant x_1 \leqslant y_1 \leqslant N,\, 1 \leqslant k_1 \leqslant y_1 - x_1 + 1,\, 0 \leqslant l_x, m_x, l_y, m_y, l_k, m_k < 10^9)$ . Они используются, чтобы сгенерировать вспомогательную последовательность  $x_g$  и  $y_g$  и текущие параметры  $i_g$ ,  $j_g$  и  $k_g$  для  $1 \leqslant g \leqslant G$ :

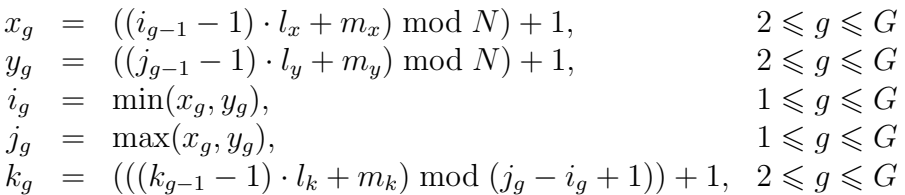

Сгенерированные параметры означают, что в  $q$ -й игре с текущим противником, Каиджи хочет знать количество карт в  $k_q$ -й по величине колоде среди всех колод с индексами из отрезка  $[i_q, j_q]$ . Общее количество игр, сыгранных Каиджи, не превышает 600 000.

## Формат выходных данных

Для каждой игры  $g$  с каждым противником  $b$ , найдите число карт в  $k_g$ -й по величине колоде, среди его колод с индексами из отрезка  $[i_g, j_g]$ . Выведите одно число: сумму всех этих значений.

## Пример

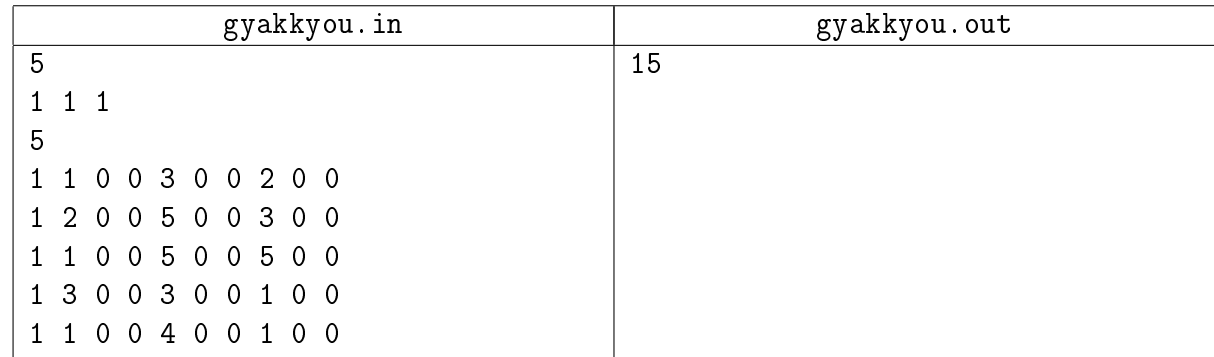

У Каиджи есть *і* карт *і*-го типа для всех  $i = 1, 2, 3, 4, 5$ . Каждый тип выбирается только один раз. Таким образом ответ 15.

## <span id="page-11-0"></span>Задача 18.I. Различные числа [1.5 sec, 256 mb]

Сколько различных чисел на отрезке массива?

## Формат входных данных

На первой строке длина массива  $n (1 \leq n \leq 300000)$ . На второй строке *п* целых чисел от 0 до 10<sup>9</sup>−1. На третьей строке количество запросов  $q$  ( $1 \leq q \leq 300000$ ). Следующие  $q$  строк содержат описание запросов, по одному на строке. Каждый запрос задаётся парой целых чисел  $l, r (1 \leq l \leq r \leq n).$ 

## Формат выходных данных

Выведите ответы на запросы по одному в строке.

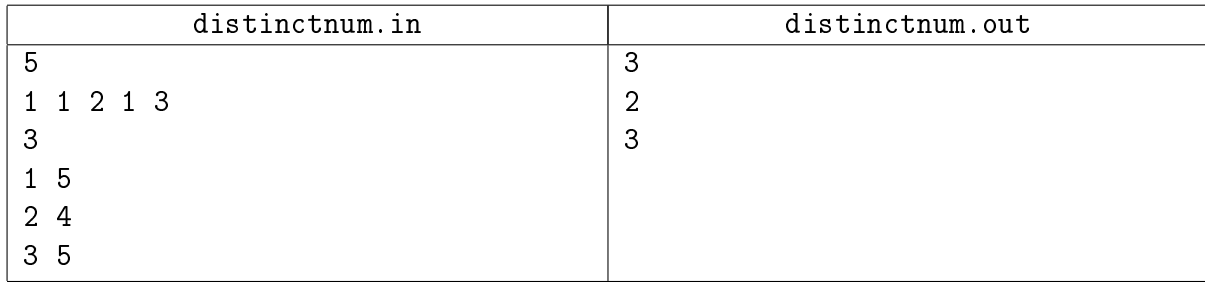

# <span id="page-12-0"></span>Задача 18J. Треугольник [2 sec, 256 mb]

Ваша задача — написать программу, хранящую множество точек и позволяющую отвечать на запросы двух видов:

- ∙ добавить точку в множество,
- ∙ посчитать количество точек множества, лежащих внутри или на границе данного треугольника.

## Формат входных данных

На первой строке число запросов  $m$   $(1 \leq m \leq 100000)$ . Следующие  $m$  строк содержат или 1 x y или 2 x y r. Запрос 2-го типа представлен треугольником с углами в точках  $(x, y)$ ,  $(x + r, y), (x, y + r)$ . Известно, что  $|x|, |y|, r \leq 10^8$  и  $r > 0$ .

## Формат выходных данных

Для каждого запроса-треугольника в отдельной строке одно целое число – ответ на запрос.

## Пример

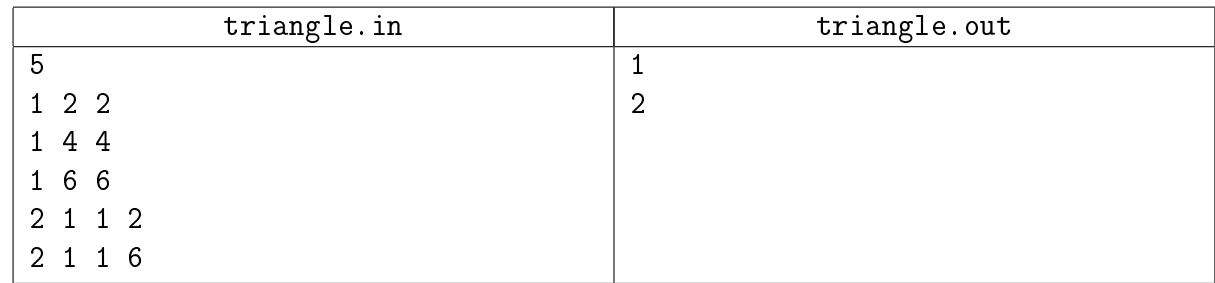

## Замечание

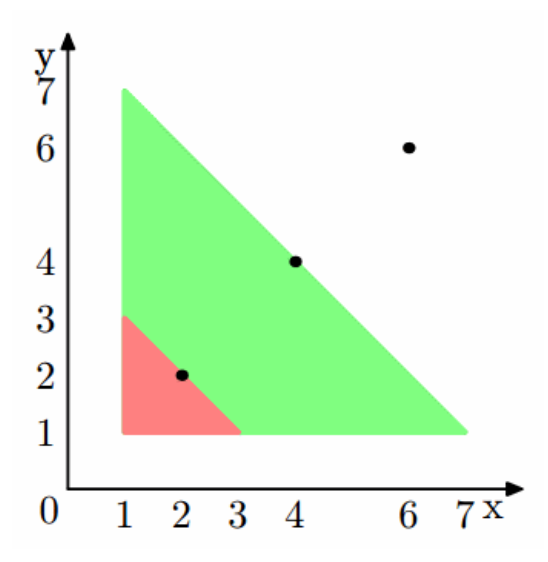